## Il can use displays to help my presentations. SL.5.5

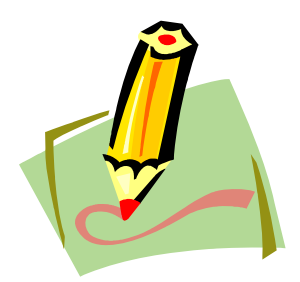

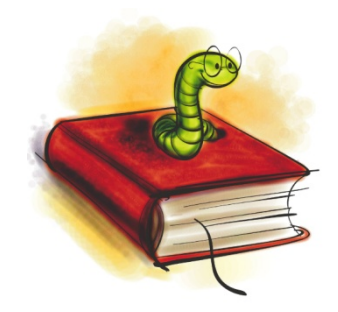